## **DEDICATED FREIGHT CORRIDOR CORPORATION OF INDIA LIMITED**

(A Government of India Enterprise)

# **ADDENDUM NO. 4 DATED 13.06.2014**

### **Amendments to Prequalification Document for Mughalsarai-New Bhaupur Section**

#### **PREQUALIFICATION OF ELECTRICAL WORKS CONTRACT PACKAGES: 204**

#### **ICB No.: HQ/EL/EC/D-B/Mughalsarai – New Bhaupur**

Following Amendments are hereby made to the Prequalification Document, issued on 19.02.2014 for prequalification of Contractors for Electrical Works: Contract Packages: 204, in accordance with ITA 8, as follows:

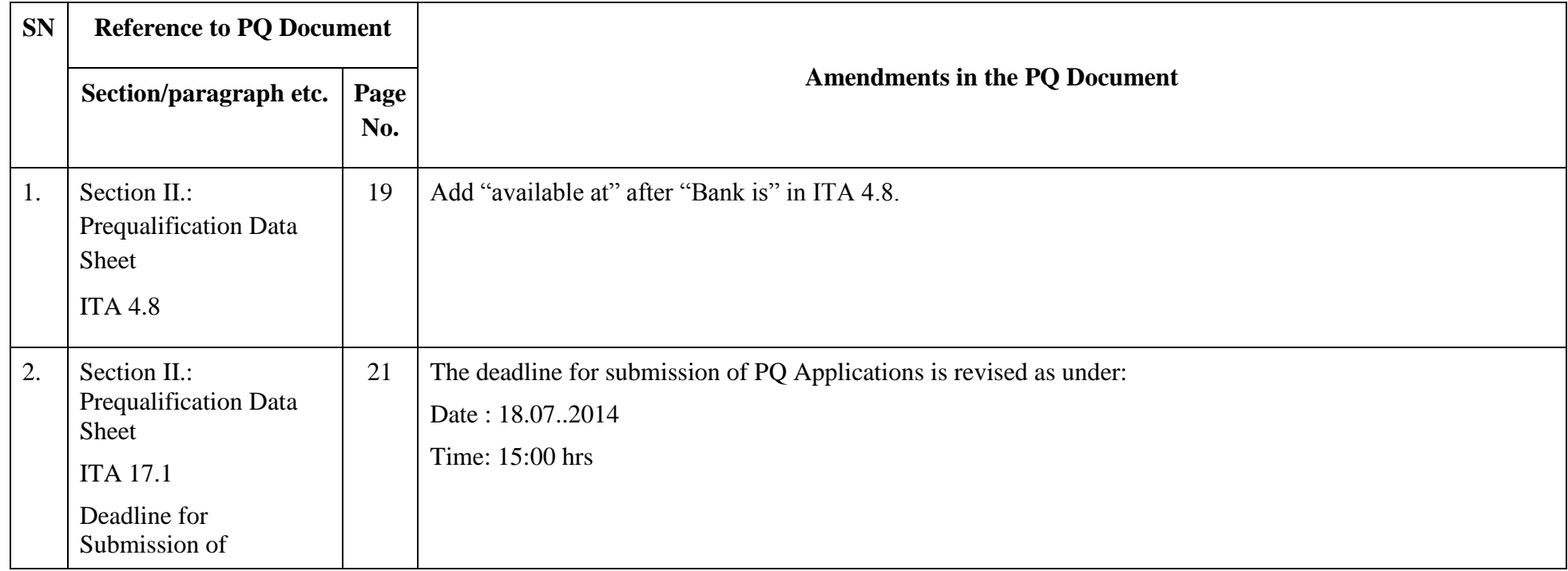

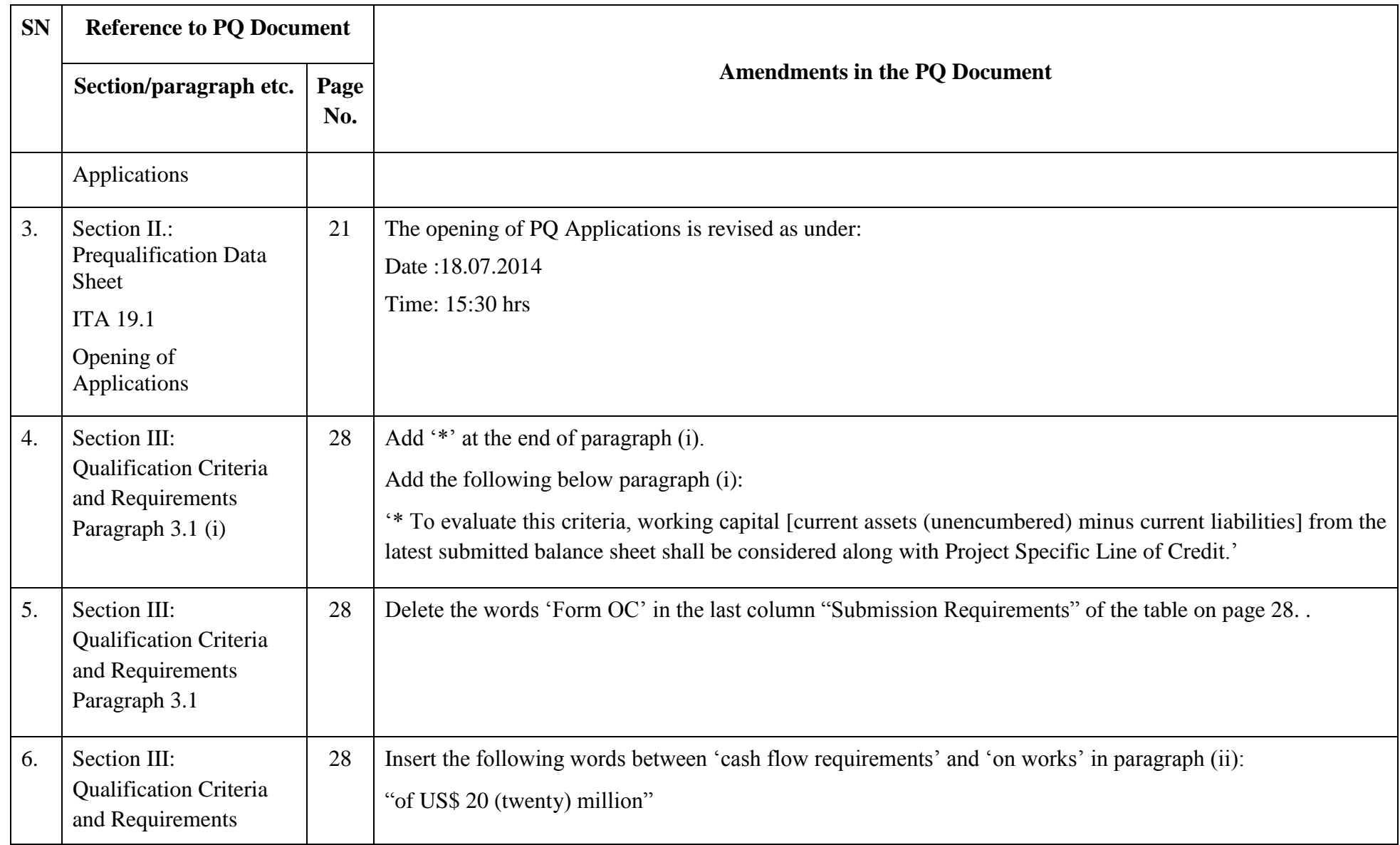

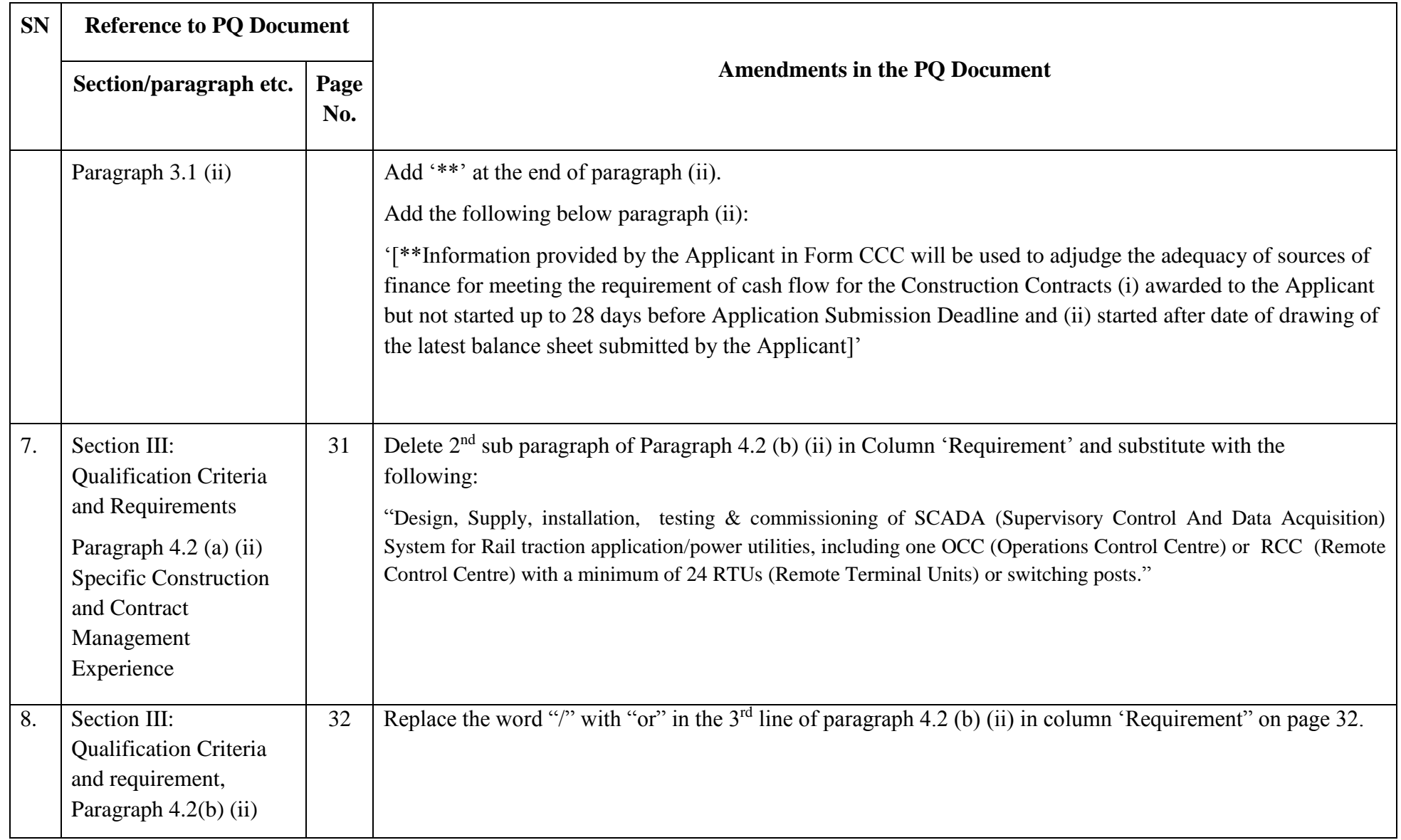

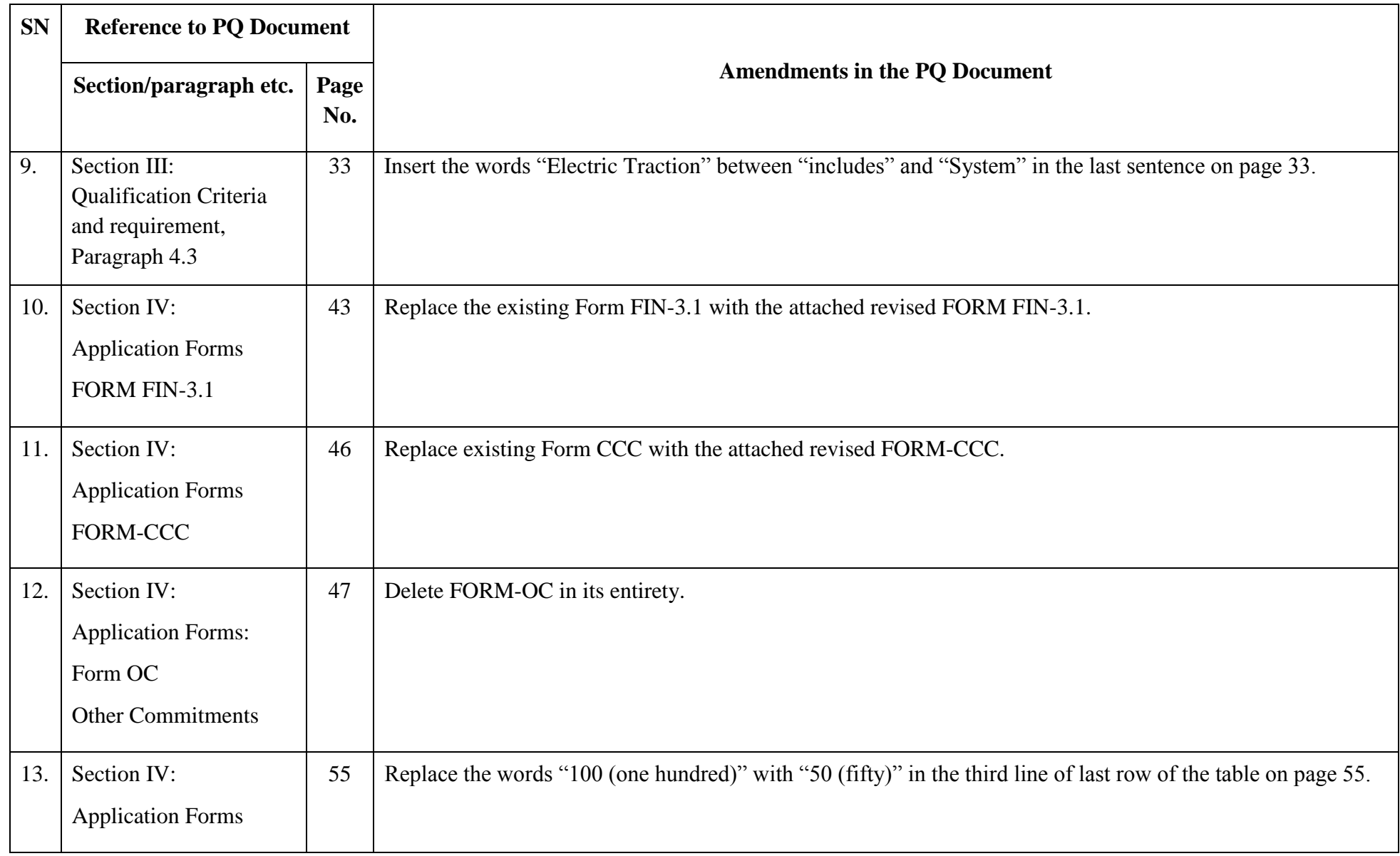

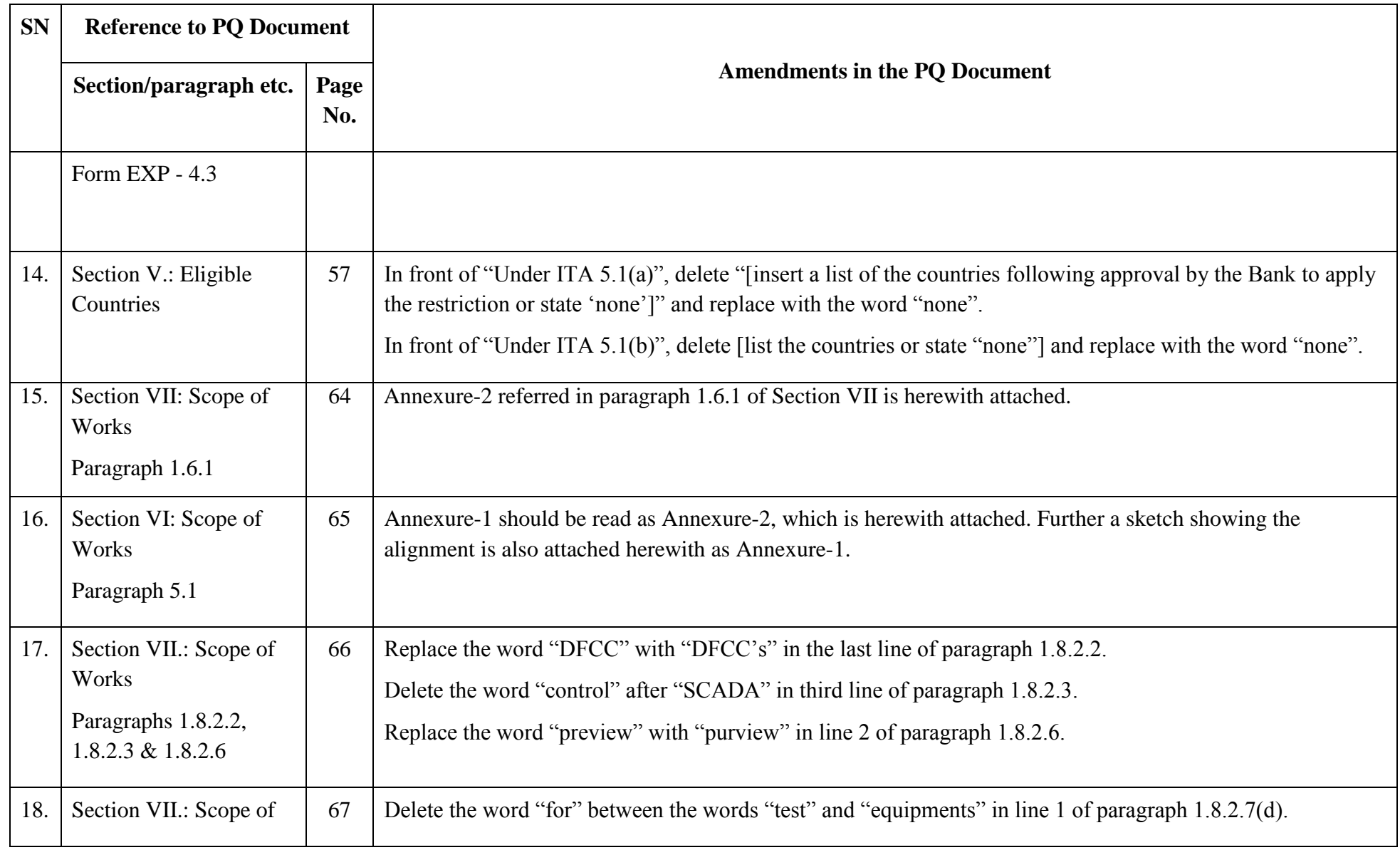

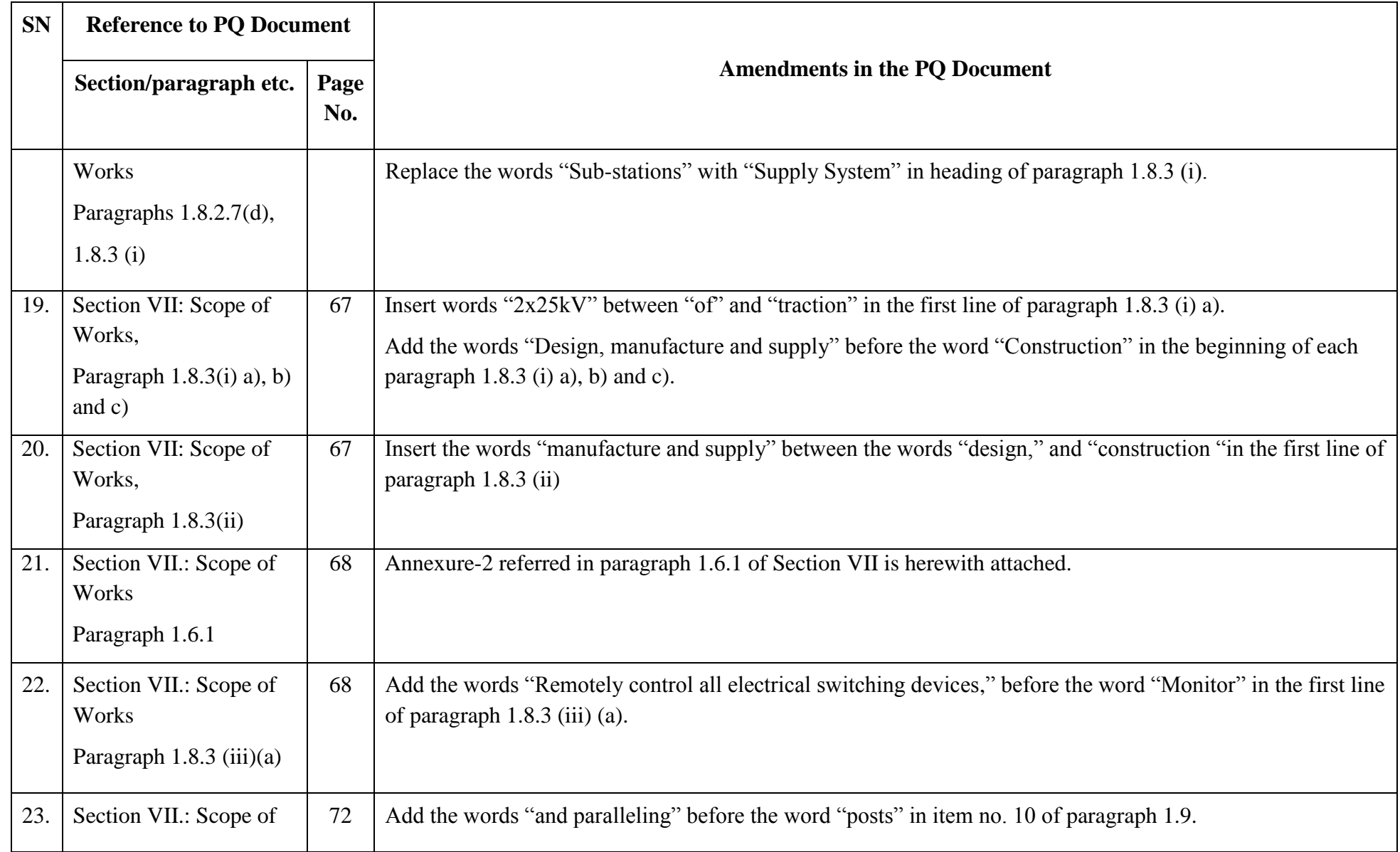

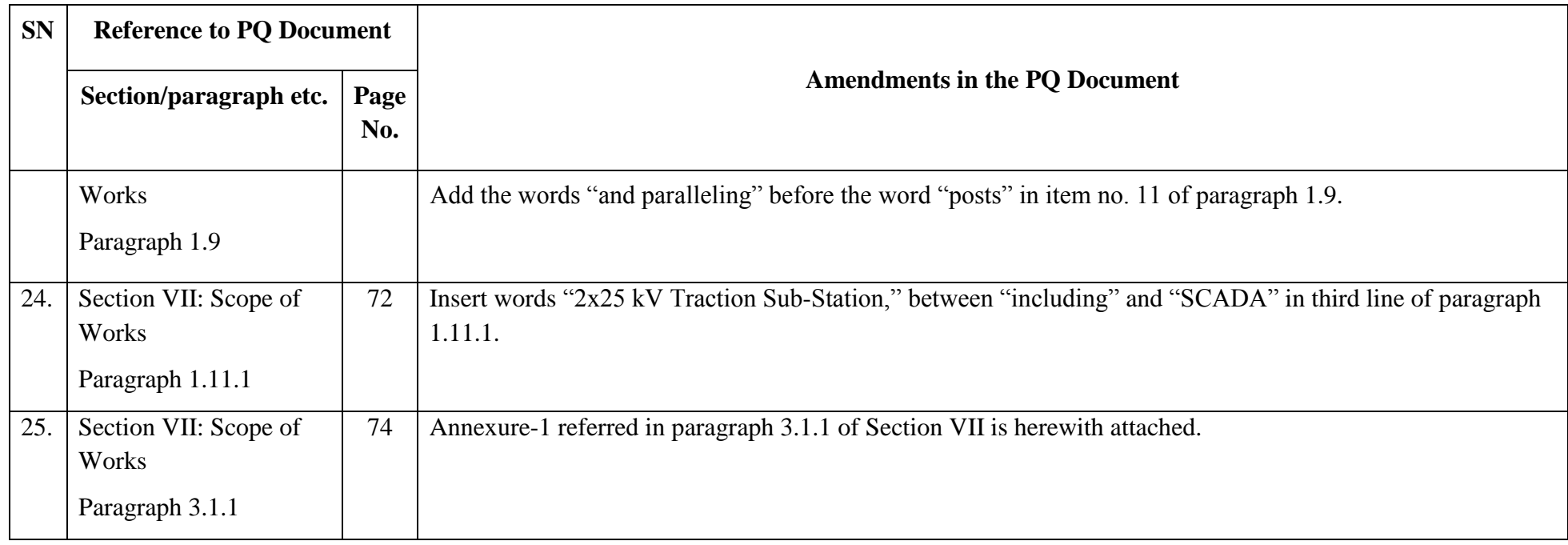